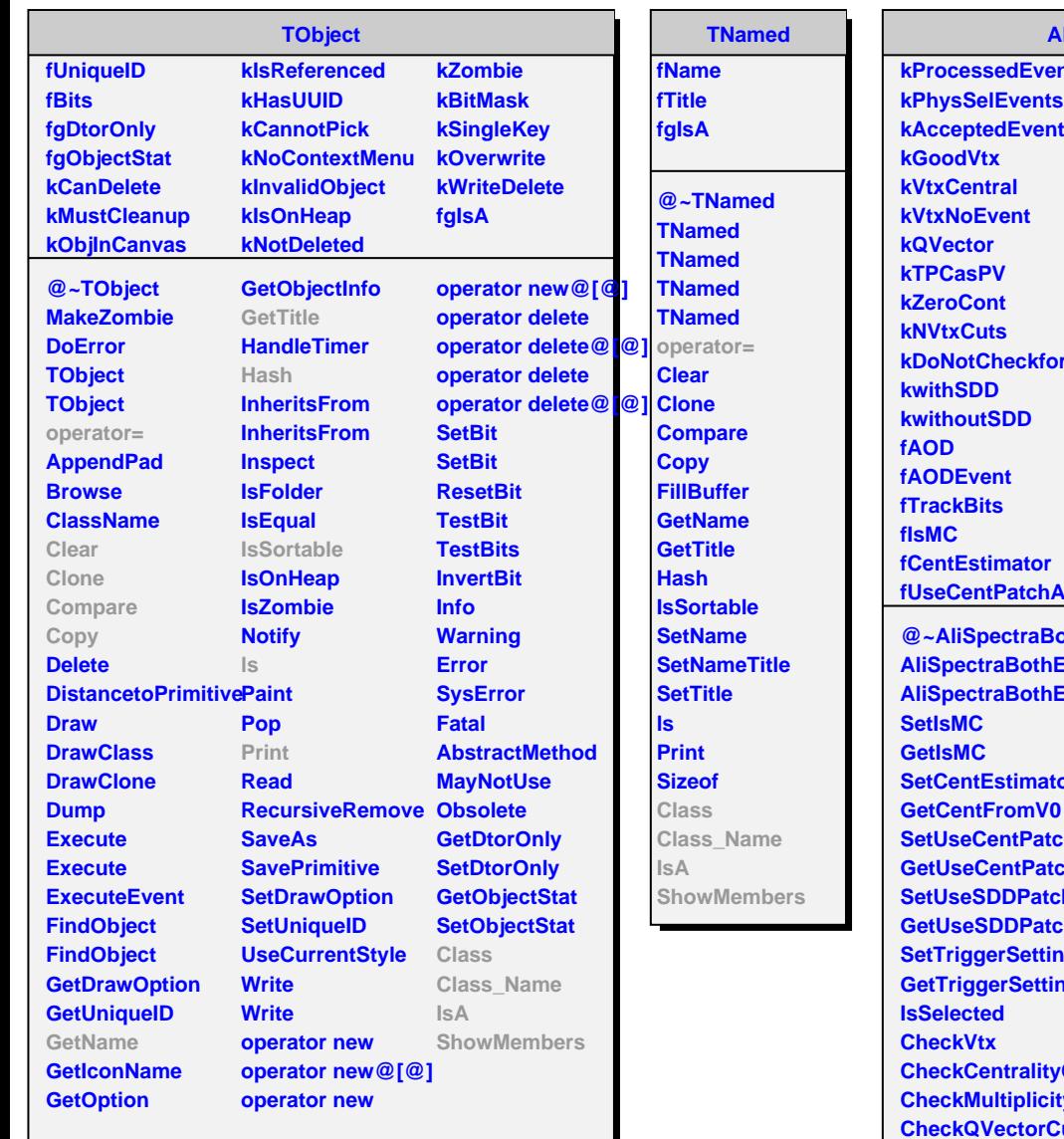

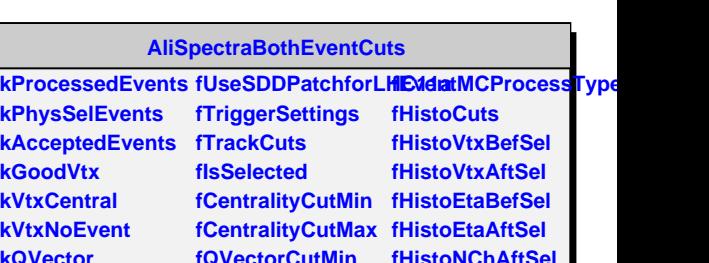

 $\mathbf{\hat{V}}$ ht. ts **kDoNotCheckforSDfMultiplicityCutMin fHistoVtxalltriggerEvert kwithSDD kwithoutSDD h fTrackBits fmator fUseCentPatchAOD049 fEventMCProcessType fQVectorCutMin fQVectorCutMax fVertexCutMin fVertexCutMax fMultiplicityCutMax fHistoVtxAftSelwithoutZvertexCutusingMCz fMaxChi2perNDFforVertex fHistoRunNumbers fMinRun fMaxRun** fetarangeofmultiplid**iAyraly**tsisUtils **fUseAliPPVsMultUtils fAliPPVsMultUtils fNMCProcessType fgIsA fHistoNChAftSel fHistoQVector fHistoEP fHistoVtxAftSelwithout fHistoCentrality fHistoMultiplicty** @~AliSpectraBoth**BetM&xftshi2perNDFGet\@VectorCutMax AliSpectraBothEventCuts SetRunNumberRange GetVertexCutMin AliSpectraBothEventCuts SetEtaRangeforMultiplictyCut GetVertexCutMax** SetCentEstimator SetEventMCProcesSFetMaxChiaperNDFfor FromV0 SetUseCentPatchA@D0MCProcessTypeetUseAliPPVsMultUti **GetUseCentPatchAGD049ckType** SetUseSDDPatchfo**GetBista**Cuts **GetUseSDDPatchforLHC11a GetHistoVtxBefSel InitHisto SetTriggerSettings GetHistoVtxAftSel PrintCuts GetTriggerSettings GetHistoVtxAftSelw/thpby/Centrality/RatchA Isl CheckVtx CheckCentralityCutGetHistoEtaBefSel NumberOfPhysSelEve CheckMultiplicityCuSetHistoEtaAftSel Merge CheckQVectorCut GetHistoNChAftSelAliSpectraBothEventC**  $CheckVtxChi2perN@FettHistoQVector operator =$ **CheckMCProcessTypetHistoEP SetCentralityCutMirGetHistoRunNumbeCtass\_Name SetCentralityCutMa**<sup>GetHistoCentrality IsA</sup> **SetQVectorCut SetVertexCut SetMultiplicityCut GetCentralityMax SetTrackBits SetAnalysisUtils GetMultiplicityCutMin** SetUseAliPPVsMultGtiMultiplicityCutMax **SetNMCProcessType GetAnalysisUtils GetHistoVtxGenerated NumberOfEvents GetHistoVtxAftSelwikthoutdziv@fifenCessedtE GetHistoMultiplicty ShowMembersGetCentralityMin GetQVectorCutMin GetNMCProcessType GetEventMCProcessT Class**